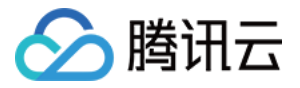

# 访问管理 常见问题 产品文档

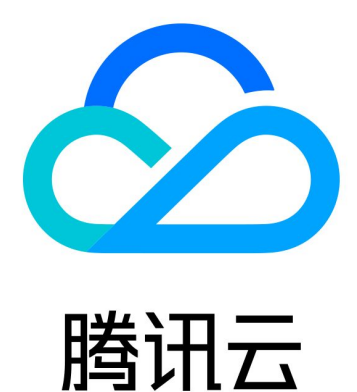

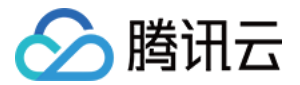

【版权声明】

©2013-2021 腾讯云版权所有

本文档(含所有文字、数据、图片等内容)完整的著作权归腾讯云计算(北京)有限责任公司单独所有,未经腾讯 云事先明确书面许可,任何主体不得以任何形式复制、修改、使用、抄袭、传播本文档全部或部分内容。前述行为 构成对腾讯云著作权的侵犯,腾讯云将依法采取措施追究法律责任。

【商标声明】

### 公腾讯云

及其它腾讯云服务相关的商标均为腾讯云计算(北京)有限责任公司及其关联公司所有。本文档涉及的第三方主体 的商标,依法由权利人所有。未经腾讯云及有关权利人书面许可,任何主体不得以任何方式对前述商标进行使用、 复制、修改、传播、抄录等行为,否则将构成对腾讯云及有关权利人商标权的侵犯,腾讯云将依法采取措施追究法 律责任。

【服务声明】

本文档意在向您介绍腾讯云全部或部分产品、服务的当时的相关概况,部分产品、服务的内容可能不时有所调整。 您所购买的腾讯云产品、服务的种类、服务标准等应由您与腾讯云之间的商业合同约定,除非双方另有约定,否 则,腾讯云对本文档内容不做任何明示或默示的承诺或保证。

【联系我们】

我们致力于为您提供个性化的售前购买咨询服务,及相应的技术售后服务,任何问题请联系 4009100100。

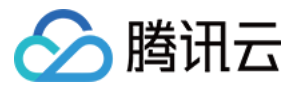

## 文档目录

[常见问题](#page-3-0) CAM [用户与权限问题](#page-3-1) [密钥问题](#page-6-0) [角色问题](#page-7-0)

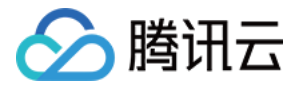

## <span id="page-3-1"></span><span id="page-3-0"></span>常见问题 CAM 用户与权限问题

最近更新时间: 2021-09-02 15:55:45

#### 预设策略为何出现新的策略版本?

预设策略由腾讯云创建和管理,是被用户高频使用的一些常见权限集合。

预设策略与云服务的功能关系密切,若云服务做了功能升级或调整,腾讯云可能配合云服务对预设策略进行升级或 调整,此时会新增一个策略版本,以保证覆盖新的功能权限。 可能会被调整的预设策略,将会包括一般的预设策略以及与服务角色关联的预设策略。

#### 如何授予主账号权限?

主账号默认拥有所有权限,不需要授权。

#### 如何授予子账号某些产品的某些操作权限?

您可以通过 [策略生成器创建](https://cloud.tencent.com/document/product/598/37739#.E6.8C.89.E7.AD.96.E7.95.A5.E7.94.9F.E6.88.90.E5.99.A8.E5.88.9B.E5.BB.BA) 创建一条自定义策略,勾选您需要的产品及操作。通过 [策略关联用户](https://cloud.tencent.com/document/product/598/10602#.E9.80.9A.E8.BF.87.E7.AD.96.E7.95.A5.E5.85.B3.E8.81.94.E7.94.A8.E6.88.B7.2F.E7.94.A8.E6.88.B7.E7.BB.84) 即可。关联成功 后,您的子账号将在您设置的权限范围内管理主账号下的资源。

#### 为子账号授权后,子账号购买的资源属于哪个账号?

使用子账号身份购买的资源,资源归属于所属主账号。

#### 子账号密码如何重置?

子用户修改密码请参阅 [为子用户重置登录密码](https://cloud.tencent.com/document/product/598/36260),协作者修改密码请参阅 [修改账号密码。](https://cloud.tencent.com/document/product/378/14623)

#### 子账号购买资源产生的费用从哪里扣除?

使用子账号身份产生的费用,从所属主账号余额扣除。

#### 为什么创建策略时提示不在白名单内?

目前有不少产品是灰度期间,个别产品暂不支持 CAM 管理。您可以查看 [支持 CAM](https://cloud.tencent.com/document/product/598/10588) 的产品 来确定是否能够在 CAM 里以及何种粒度对产品服务权限进行管理。

如需要对处于灰度期的产品使用 CAM 进行管理,请通过 [提交工单](https://console.cloud.tencent.com/workorder/category) 进行操作。

#### 如何对项目内资源进行精细化权限管理?

您可以通过基于 [标签](https://cloud.tencent.com/document/product/651) 的方式对项目内资源进行精细化的权限管理。

#### 为什么给子账号授权了云产品只读策略(ReadOnlyAccess)却依然存在部分云产品无访问权限?

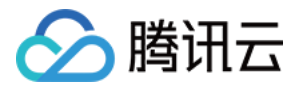

您好,云产品只读策略(ReadOnlyAccess)仅包含授权粒度为操作级或资源级云产品的读接口,如果您访问服 务级云产品或操作级/资源级云产品的写接口就会出现无权限提示。云产品的授权粒度请参阅 [支持 CAM](https://cloud.tencent.com/document/product/598/10588) 的产品。

#### 如何授予子账号查看有限的资源列表权限?

以下示例介绍如何授予子账号查看有限的资源列表权限。详细信息:

企业账号 CompanyExample(ownerUin 为 12345678)下有一个子账号 Developer,要求该子账号在控 制台仅能查看企业账号 CompanyExample 的部分资源。

以 CVM 云服务器实例为例,授予子账号仅能在控制台查看 qz 地域 ID 为 ins-xxx1 和 ins-xxx2 的云服务器实 例:

1. 通过策略语法方式创建以下策略:

{ "version": "2.0", "statement": [ { "action": [ "cvm:DescribeInstances" ], "resource": ["qcs::cvm:gz::instance/ins-xxx1", "qcs::cvm:gz::instance/ins-xxx2" ], "effect": "allow" } ] }

也可以根据需要设置更高的权限,如全读写权限。若需要拥有广州地域所有云服务器实例的全读写权限,可以将策 略语法写成如下形式:

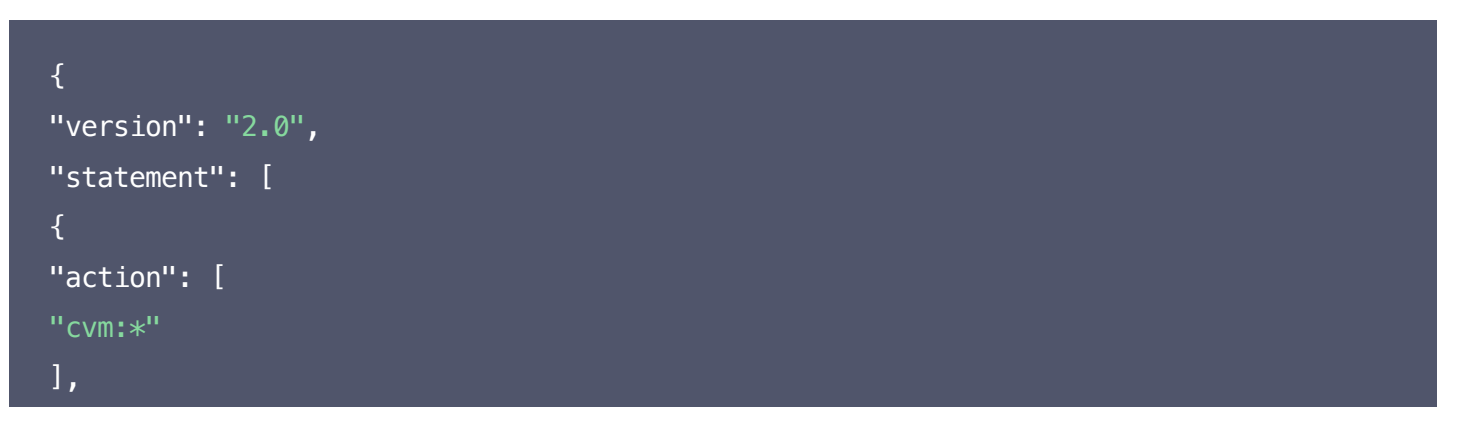

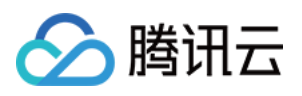

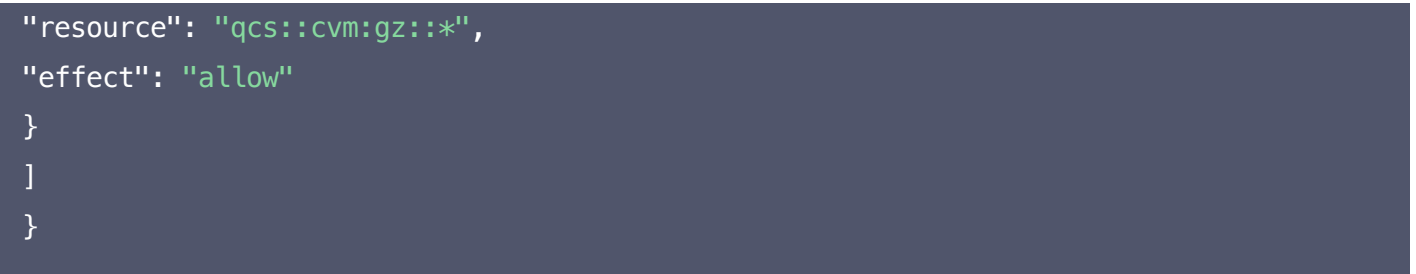

2. 将该策略授权给子账号。授权方式请参考 [授权管理。](https://cloud.tencent.com/document/product/598/10602)

目前,支持只读操作这种资源粒度权限控制的产品有:云服务器 CVM,云数据库 TencentDB for MySQL, 容 器服务 TKE。

对于其他产品,暂不支持对具体资源授权只读权限,只能授予子账号查看所有资源的权限,或无法查看所有资源。

#### 有哪些云服务支持限制 IP 访问?

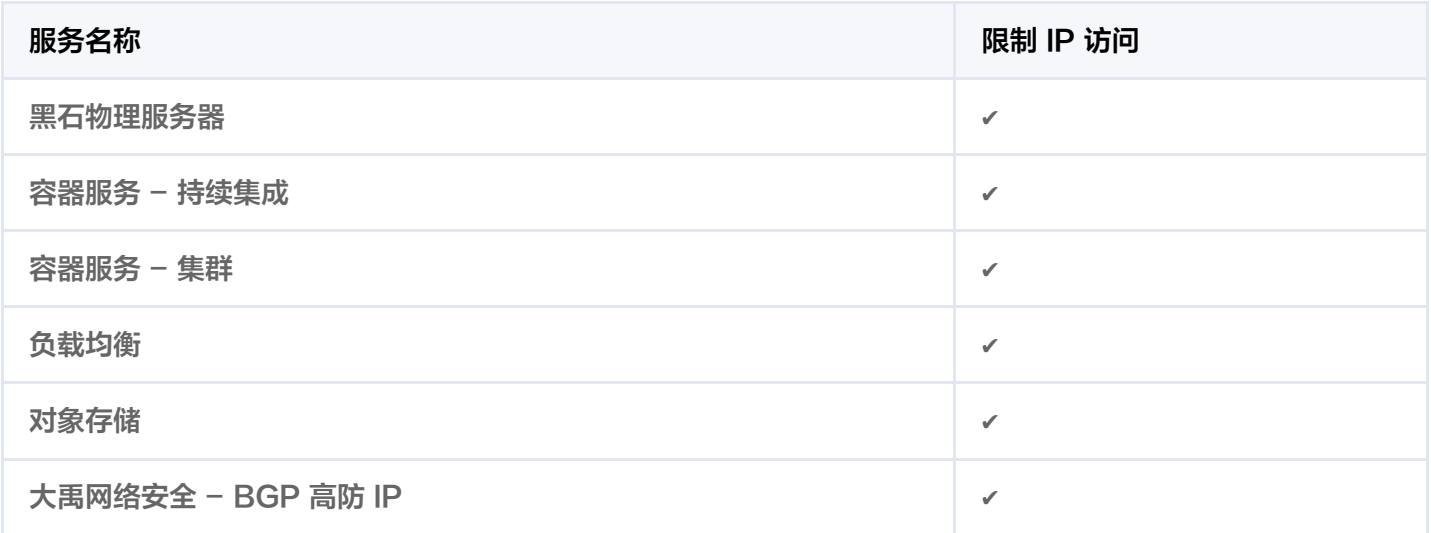

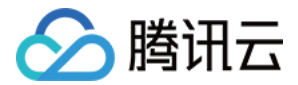

## <span id="page-6-0"></span>密钥问题

最近更新时间:2021-05-28 19:02:39

#### API 密钥是什么?

API 密钥是构建腾讯云 API 请求的重要凭证,使用腾讯云 API 可以操作您名下的所有腾讯云资源,为了您的财产 和服务安全,请妥善保存和定期更换密钥。

#### API 密钥在哪儿查看?

API 密钥即访问密钥, 主账号 API [密钥查看请参阅](https://cloud.tencent.com/document/product/598/37140) [主账号访问密钥](https://cloud.tencent.com/document/product/598/40488), 子账号 API 密钥查看请参阅 子用户/协作者访 问密钥。

#### 子账号密钥怎么授权?

子账号密钥与子账号权限一致,只需授予子账号权限,子账号密钥就拥有相应的权限,子账号权限设置参考子用户 权限设置。

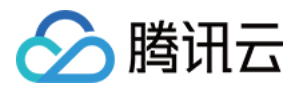

## <span id="page-7-0"></span>角色问题

最近更新时间: 2021-09-02 15:55:39

#### 为什么我的账户出现了新角色?

在云服务中完成特定操作 (如授权创建服务角色) 时,云服务会向用户发送创建服务角色的授权请求,您同意并授权 后,会自动创建服务角色并关联相关策略。

或者,如果您在某项服务开始支持服务相关角色之前已在使用该服务,通过邮件等方式告知您后,则会自动在您的 账户中创建新角色。

#### 服务角色关联策略变更了 ?

云服务在初始获得您的授权创建服务角色并授权后,后续可能会进行功能优化与升级,在功能升级中,可能会增加 调用其他腾讯云服务的接口权限。

为了给您提供完整的云服务功能,将在您已授权创建的服务角色中关联新的策略,或者在服务角色关联的策略中增 加新的接口权限。

该变更仅针对您在使用的云服务,不影响其他子用户的授权。

#### 如何查看角色的 RoleArn ?

进入 [角色-控制台](https://console.cloud.tencent.com/cam/role),单击需要查询的角色名称,进入角色详情页,在角色信息栏查询。